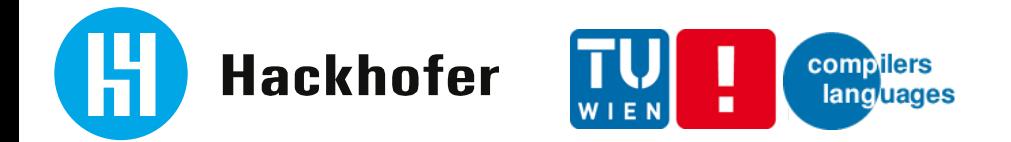

#### **DSL in the Insurance business**

**Motivation Objectives** TreeCalc language Implementation

**TreeCalc** 

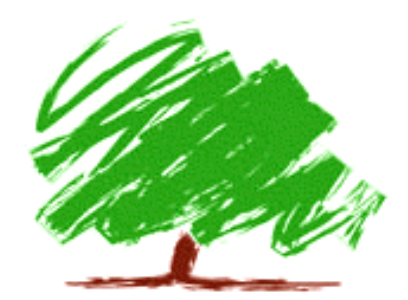

Hackhofer Software GmbH 1070 Wien www.hackhofer.com

DI Stefan Neubauer, 30.03.2023

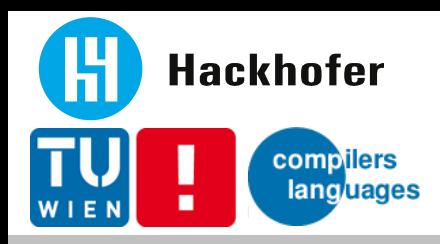

### **Movitation – Overview UNIQA Group**

- 18 markets
- > 30 insurance companies
- 15.000 employees
- 15,5 mn customers
- 25 mn insurance policies
- $€ 6.300$  mn premium (2021)
- $\in$  314,7 mn net profit (2021)

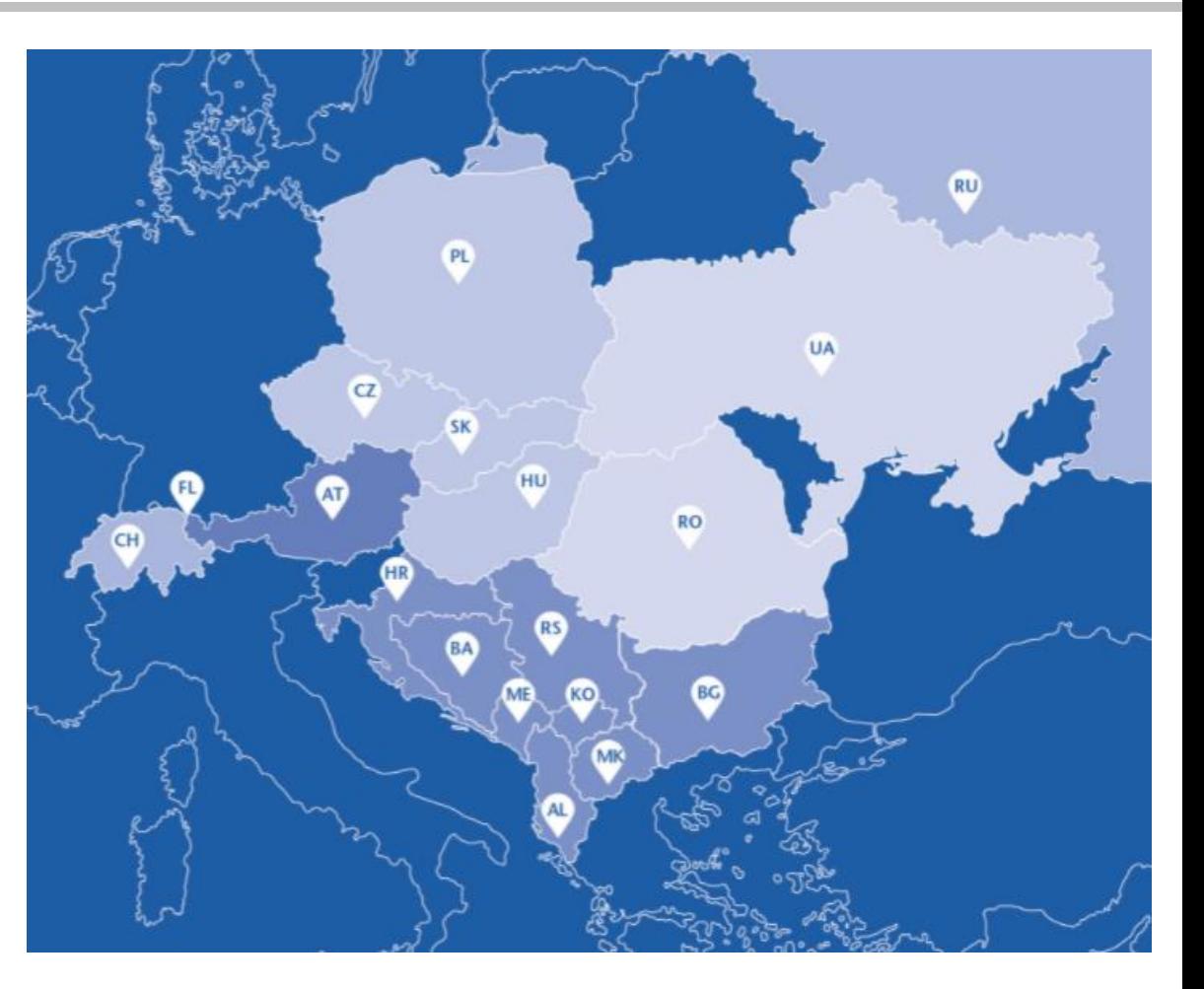

[https://www.uniqagroup.com/gruppe/versicherung/media/files/Uniqa\\_GB21\\_DE\\_2021-04-07\\_DE\\_Komplett.pdf](https://www.uniqagroup.com/gruppe/versicherung/media/files/Uniqa_GB21_DE_2021-04-07_DE_Komplett.pdf) <https://press-uniqagroup.com/news-uniqa-vorlaeufiges-ergebnis-2021-ueber-erwartungen-bereits-angehobene-jahresprognose-nochmals-uebertroffen-?id=150682&menueid=1684&l=deutsch>

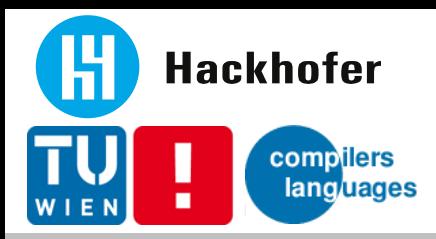

#### **Motivation – business view**

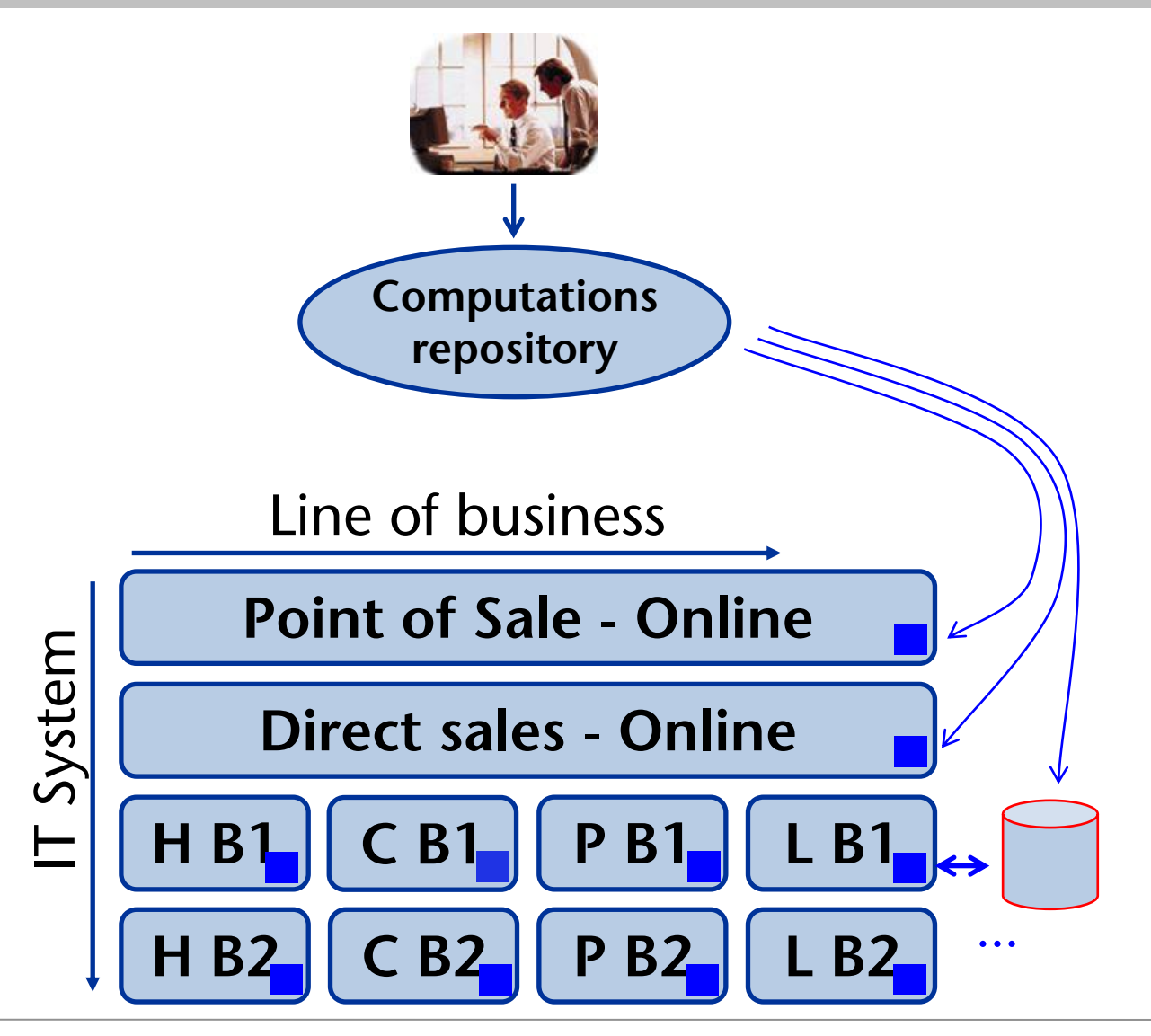

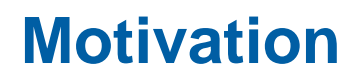

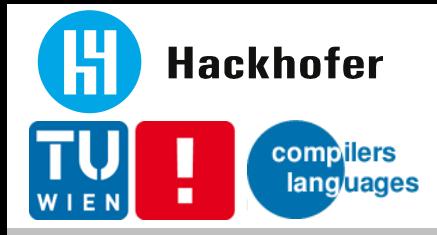

# ■ VP/MS ® from DXC Technology

- Main calculation engine for the UNIQA group
	- Modelling part: Eclipse based; used by actuaries / business units
	- Execution part: Native library (Windows, Linux, z/OS, AS/400)
- Challenges / Cons
	- **Proprietary, enterprise license model**
	- Hard times if instabilities/errors with new versions

#### ■ TreeCalc

- Open Source → https://github.com/treecalc
- Safer, better, faster  $\odot$
- Conversion from VP/MS models to TreeCalc implemented (not open source)
- **Playground for memoization**

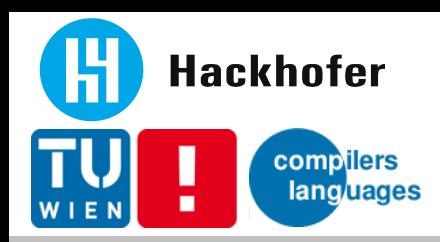

- **EXECUTE: Health insurance, AT**
- For point of sales and contract management systems

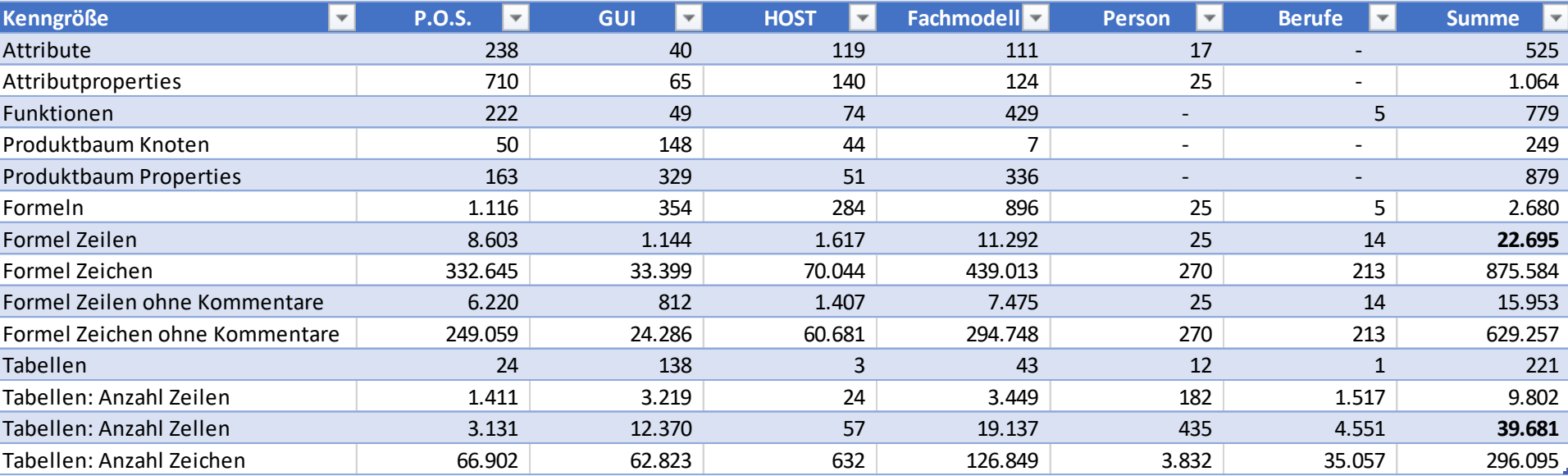

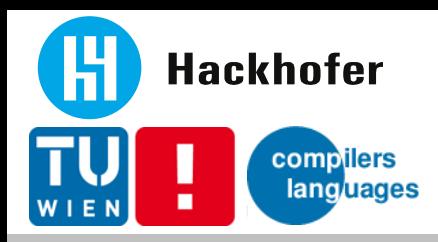

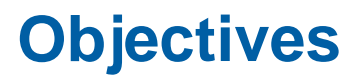

- Language
	- Declarative, "safe": no destructive assignment, no loops, ..
	- Text format (diff/merge with git etc. for free)
	- **EX Calculations organized in trees**
- Simple API
	- $\blacksquare$  set value
	- compute result
	- get list of key/value pairs
	- **·** input needed?
- Execution
	- Optimal integration for: Java, JavaScript
	- Fast, safe, correct, scaleable

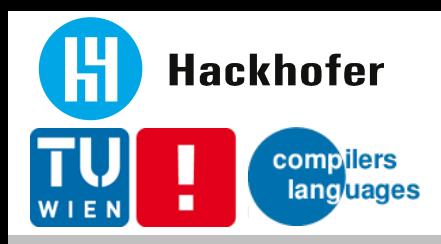

# **DSL implementation options**

- Internal DSL / Embedded DSL
	- Hosted: Scala, Haskell, (Meta)OCaml, Lisp, Ruby, ...
	- Fluent interface: Java, C#, ...
	- Main pro: "cheap"
	- Main cons: highly dependent on host language + implementation

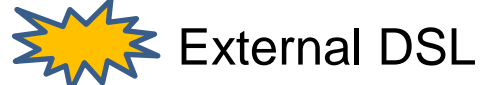

- Custom syntax, custom parsing
- Semantic model
- Interpretation / Code generation
- Main pro: most flexible
- Main cons: high effort

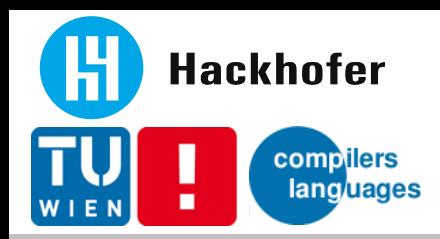

### **Language - Overview**

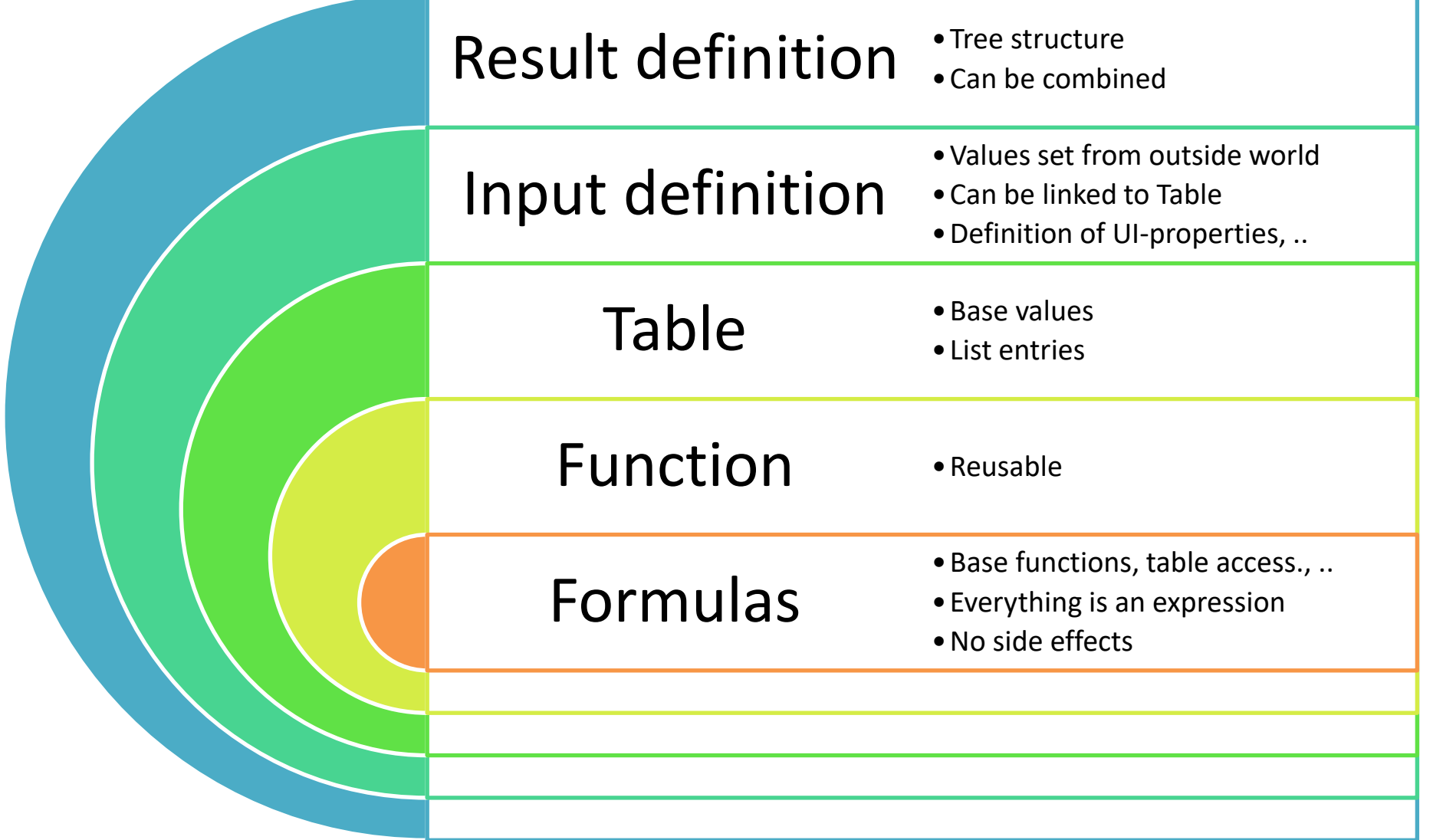

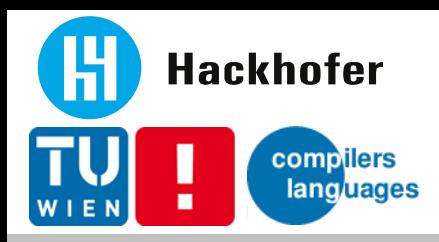

## **Language - Properties**

#### ■ Declarative / functional

- No destructive assignment
- Results only dependent on input values
- Referential transparency
- Recursion instead of loop
- Everything is an expression
- Data types
	- Number (IEEE 754 binary double), String, Boolean, Date, List
	- **Dynamic, weakly typed**

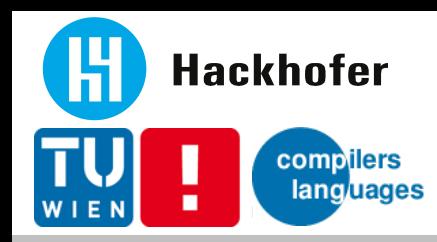

```
INPUT I_DateOfBirth ;
INPUT I_Damage_Sum {
   visible = I_Damage_YN ;
   default = 10000;
   list = T Damage Sum ;
   select = key=1 || F_Age(I_DateOfBirth) > 30 ;
}
```
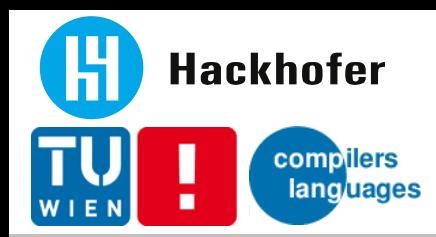

#### **Language – Example tree**

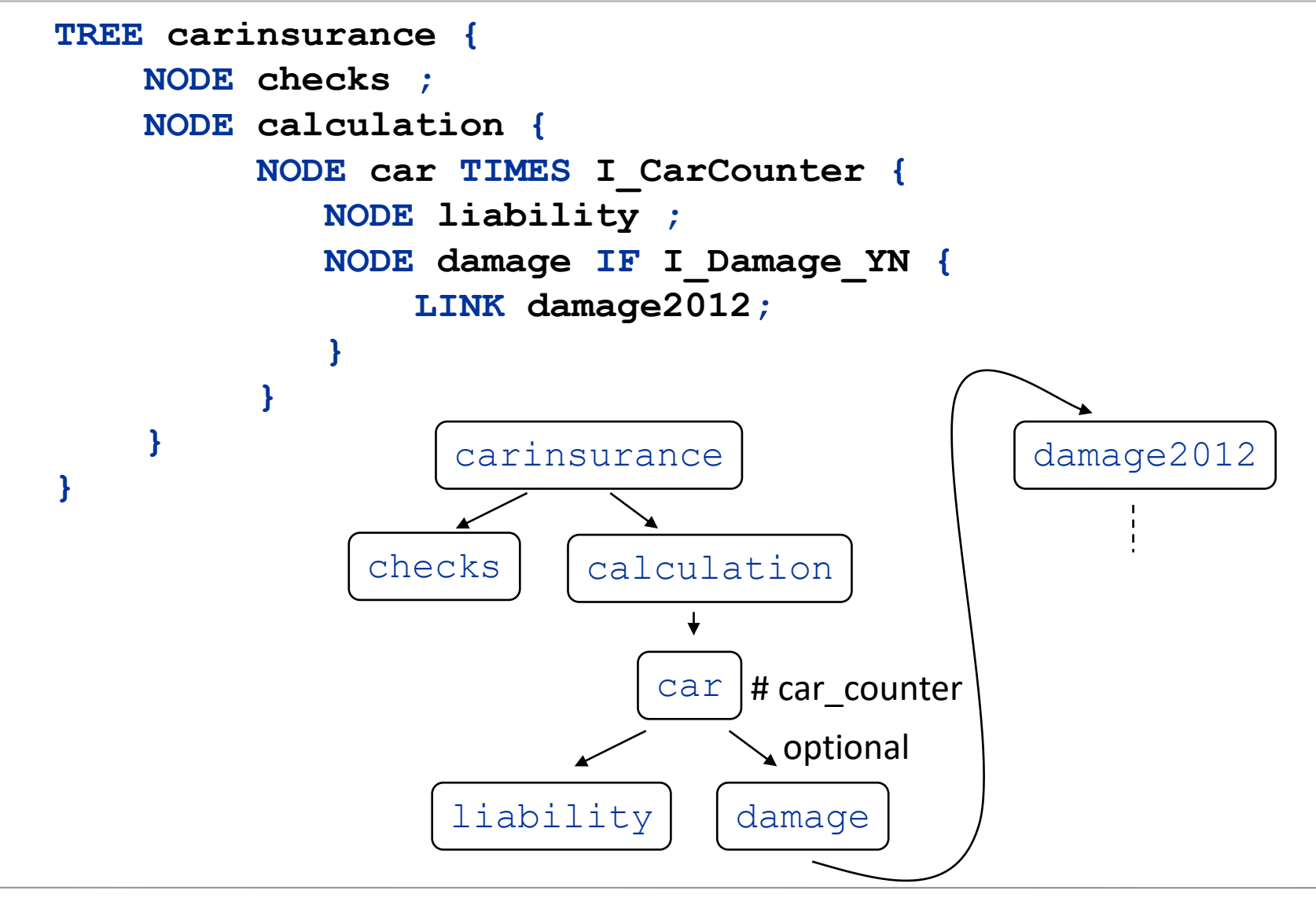

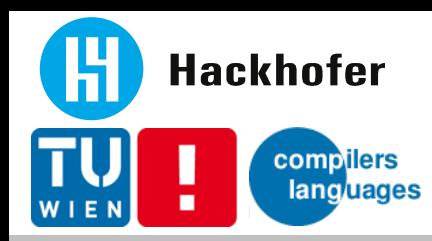

```
CALC carinsurance.calculation {
    RX_Prem = R_Prem
                 *
              IF I_Discount_YN THEN
                    0.8
              ELSE
                    1
              ENDIF ;
}
CALC carinsurance.calculation.car.liability {
    R Prem = I kw * T Area[I Area].fact ;
    ...
}
CALC damage2012.calculation {
    R_Prem = ...
}
```
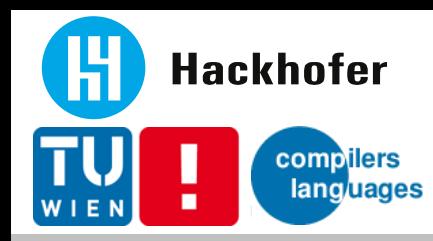

```
TABLE T_Mortality (age, qx, qy) {
   16, 0.0006380, 0.0003980 ;
   17, 0.0007200, 0.0004160 ;
   18, 0.0007760, 0.0004060 ;
   19, 0.0008060, 0.0003720 ;
   20, 0.0008400, 0.0003580 ;
    ...
}
TABLE T_Liability_Sum (key, text) {
   1, "€ 6.000.000,-" ;
   2, "€ 12.000.000,-" ;
}
```
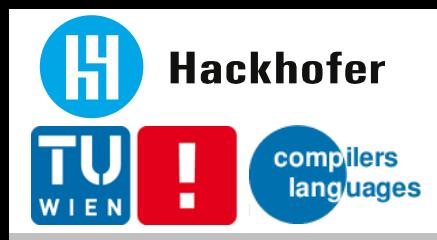

#### **Implementation – Overview**

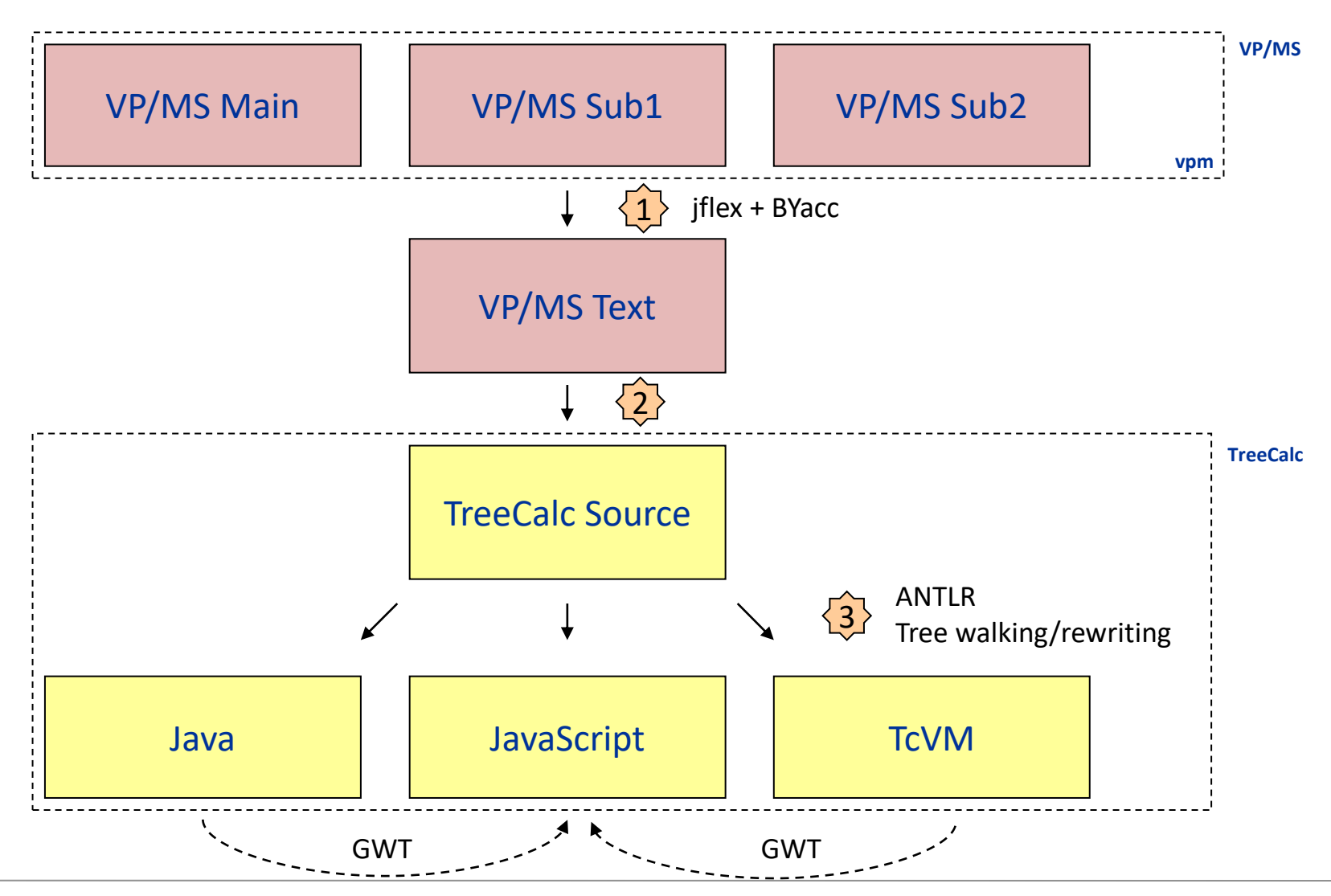

Übersetzerbau in österreichischen Softwarefirmen - TreeCalc Chart 14

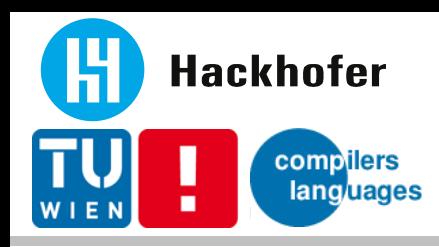

# **Implementation – Tools and strategies**

- **ANTLR** 
	- Lexer + Parser + Tree construction
	- LL(\*), semantic/syntactic predicates
	- Nice grammar, lots of tools, automatic error correction, ...
	- **Generated code a lot bigger than lex/yacc & co**
- **Implementation strategies** 
	- Homogeneous AST
	- External visitor for passes
		- 1. Scopes
		- 2. Symbol table
		- 3. Resolve names + rewrite AST
		- 4. Fill semantic model

```
void visitNodes(Ast node) {
    switch (node.getType()) {
    case TT_COMPUNIT: {
      List<Ast> c = node.getChildren();
      for (Ast child : c) {
        visitNodes(child);
      }
    break;
    }
    case KEYWORD_TREE: {
     ...
```
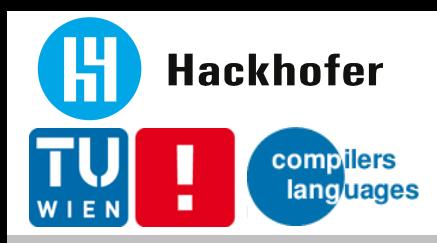

- **•** out.print(...)  $\odot$
- Simple because of semantic model + AST
	- Same model and helper classes
	- Separate writer classes for Java, JavaScript, TcVM
- Formulas
	- $\blacksquare$  intermediate vars  $\ulcorner$ 1,  $\ulcorner$ 2, ...
	- AST node
		- $\rightarrow$  optional: out.print(...)
		- $\rightarrow$  expression string (short expression or varname)

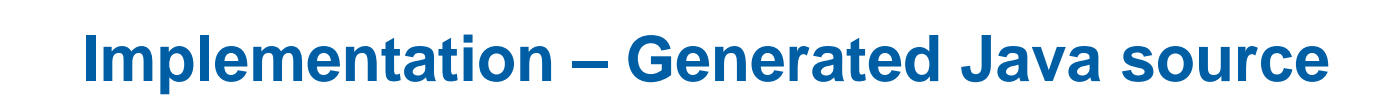

```
static final V F_LI_LX(S _s, V age, V sex, V risk) { 
  Object cacheKey = _s.getCacheKey(8156345, age, sex, risk);
  V ret = _s.readCache(cacheKey);
   if (ret!=null) { return ret; }
  V _1;
  V 2 = age.smleq(i0);if (_2.booleanValue()) {
      _1 = _i100000;
   } else {
     V = 3 = age.sub(i1);V \t4 = age.sub(i1);V 5 = 11.sub(F.F LI QX(s, 4, sex, risk));
     V _6 = F.F_LI_LX(_s, _3, sex, risk).mult(_5);
      1 = 6;}
  ret = 1;_s.writeCache(cacheKey, ret); 
   return ret;
}
F_LI_Lx(age; sex; risk): 
  if(age \leq 0;100000;
    F LI Lx(age-1; sex; risk) *(1 - F LI qx(age-1; sex; risk)))
```
**Hackhofer** 

compilers **languages** 

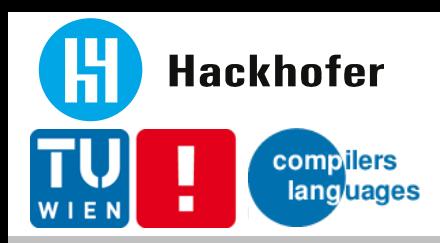

# **Implementation - Java highlights**

- Performance tweaks
	- Internal tables: sorted or direct access  $\rightarrow$  O(1) or O(log n)
	- final static methods, constant pool, ids instead of names
	- Bit sets for node structure
	- switch(id)  $\{ \ldots \}$  instead of reflection
		- for dynamic dispatch (calc, table, function, ..)
	- Caching
		- LRU instead of HashMap
		- random id; fast key object creation
		- no caching for simple formulas (heuristic)
- Handicaps
	- 16bit limits  $\rightarrow$  split methods/classes
	- Big code blocks for dynamic dispatch

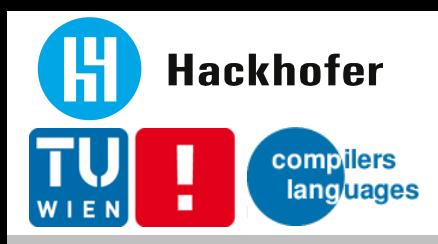

## **Implementation - JavaScript**

- Some things easier
	- **Dynamic dispatch**
	- No 16bit limits
- Some things harder
	- Missing base libaries: HashMap, .. (got better)
	- **Development environment**
- **Handicaps** 
	- Large models  $\rightarrow$  big JavaScript source

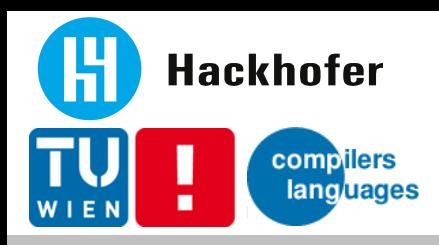

# **Implementation - TcVM**

### ■ Why

- Optimized for size
- Easy to play around with
- **Implementation** 
	- TcVM implementated in Java
	- For some models too slow

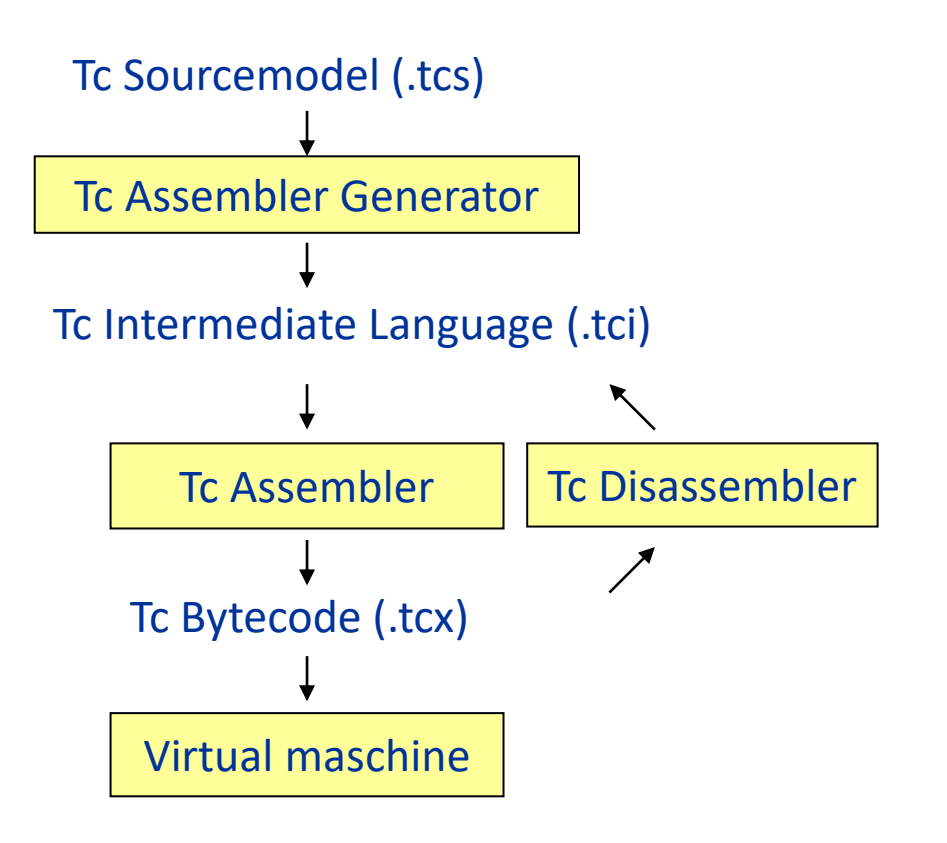

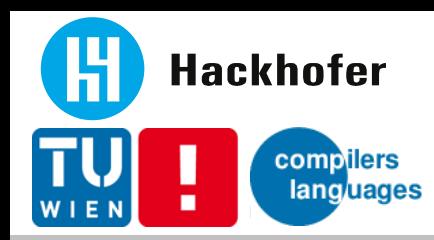

### **Implementation – TcVM example**

```
.func func=1 name=F_FACT args=1 simple=false formula=1
.formula formula=1 ; line 6830
  //start of if statement, line 6830
   : load 0 ; N
   : pushconst 0
   : cmpsmleq
   : iffalse L0
   : pushconst 1
   : goto L1
L0:
   : load 0 ; N
   : dup
   : pushconst 1
   : sub
   : callfunc 1 ; F_FACT
   : mult
L1:
  //end of if statement
   : return
```
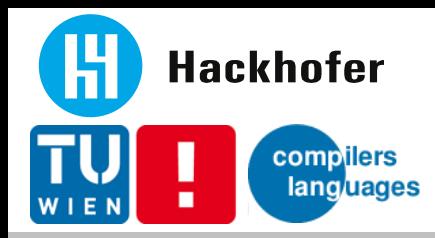

#### **TcVM - internals**

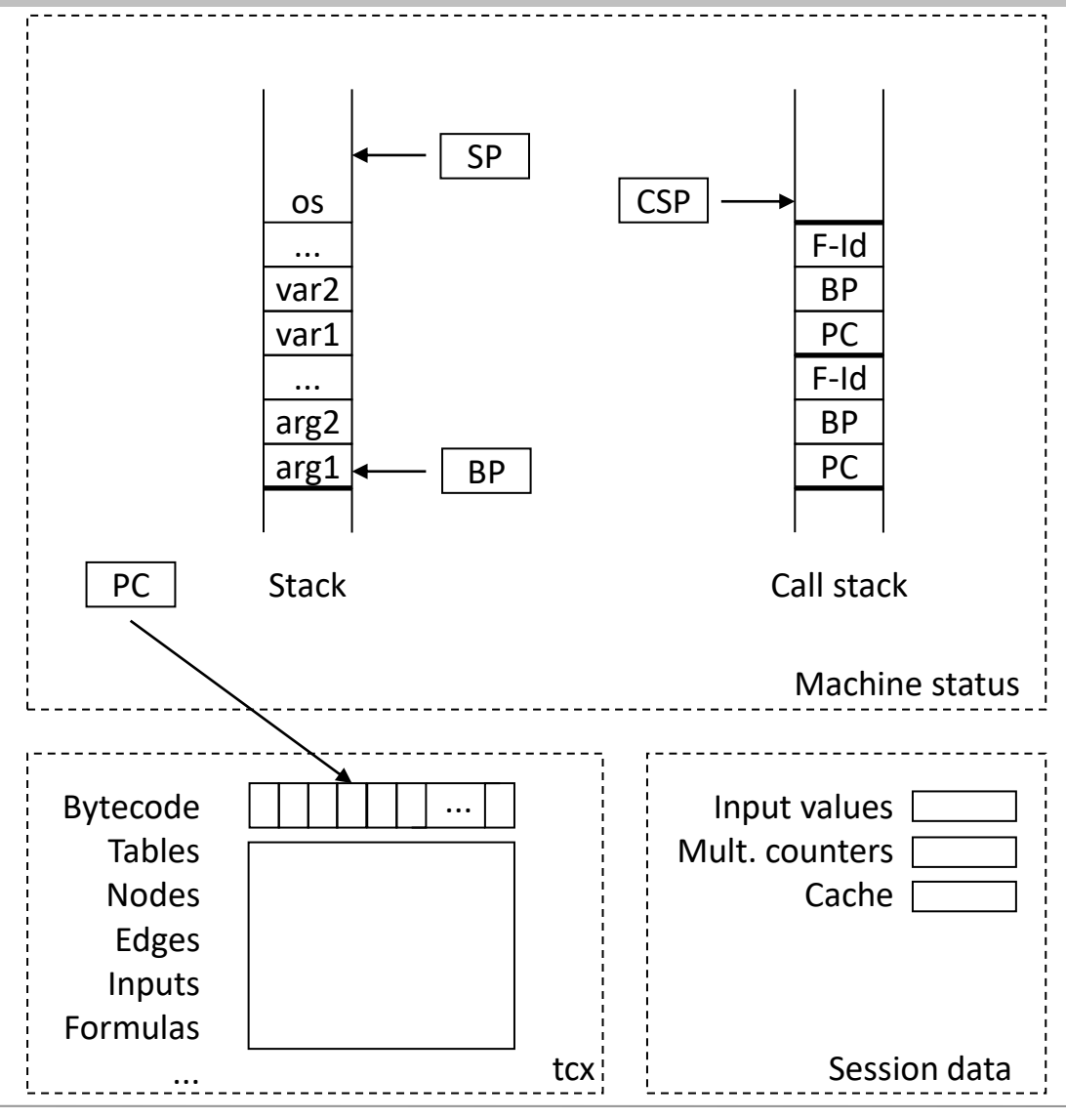

Übersetzerbau in österreichischen Softwarefirmen - TreeCalc Chart 23

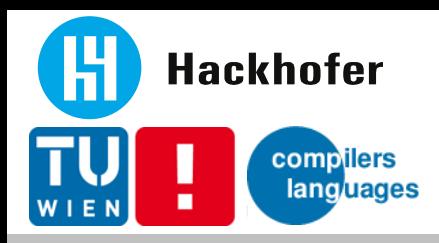

#### ■ Numbers

- Functionality: 100 %
- Performance: 10 times slower
- Size: tcx size around 15 % of generated Java class file size
- Code generation
	- Text representation (.tci) proved to be useful
	- Generation simpler than Java/JavaScript source code generation
- **Implementation** 
	- Tree access with TcVM "macro programs", not neatest solution
	- Base classes reused from Java implementation

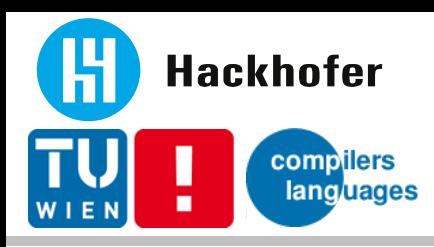

- **Extensions** 
	- VP/MS to TreeCalc converter Open Source (clarify legal situation first)
	- Partial generation (e.g. just for UI-control)
	- Modelling environment (Xtext, ...)
- **Organization/Community** 
	- Build up / extend user group and contributors
	- Landing page, Wiki, Tutorial, Bug tracker, ...
	- Books, Training and Certifications ;-)
- **•** Improvements
	- Tooling: build chain, maven plugin, ... (learn from Clojure, Frege, ..)
	- Add modules concept
	- Test cases + examples
	- Upgrade from ANTLR 3 to ANTLR 4
	- **E** Improve JavaScript port
	- **Implement with Truffle / GraalVM**
	- **Performance optimizations: Type inference, dynamic memoizaiton, ..**
	- **Implement features from VP/MS® Runtime XE**

Interested? Contact sneubauer@gmx.at

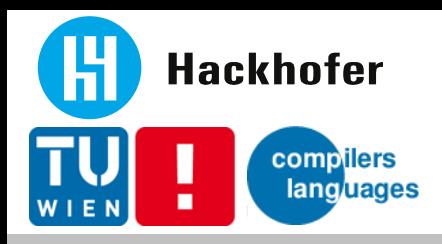

- Domain Specific Languages, Martin Fowler, Addison-Wesley, 2010
- Language Implementation Patterns, Terence Parr, Pragmatic Bookshelf, 2009
- The Definitive ANTLR Reference, Terence Parr, Pragmatic Bookshelf, 2007
- http://www.antlr.org/
- **<u><https://github.com/treecalc></u>**